**Vejledning til udskriftskvalitet** Side 1 af 18

# **Vejledning til udskriftskvalitet**

### **Tegn er hakkede eller har uens kanter**

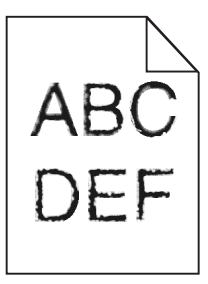

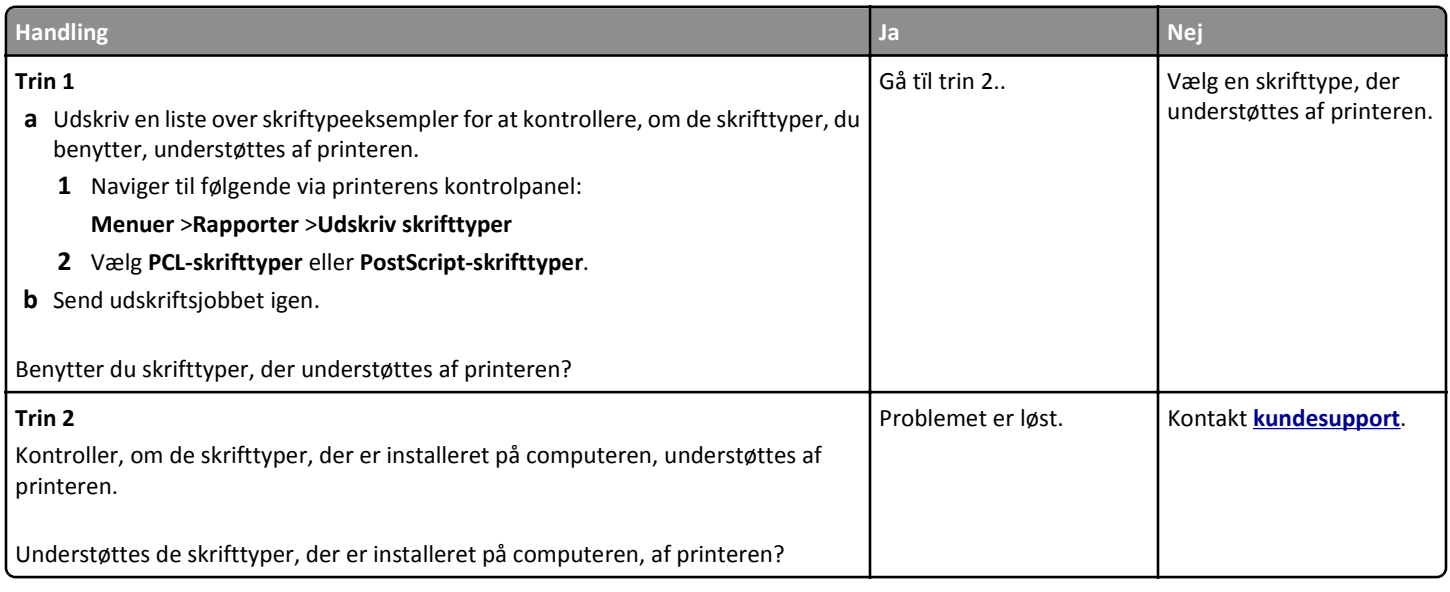

#### **Beskårne sider eller billeder**

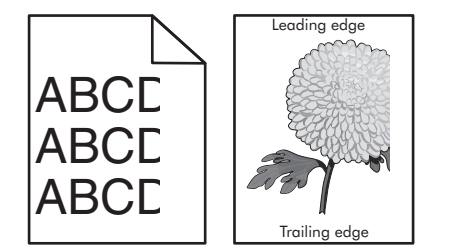

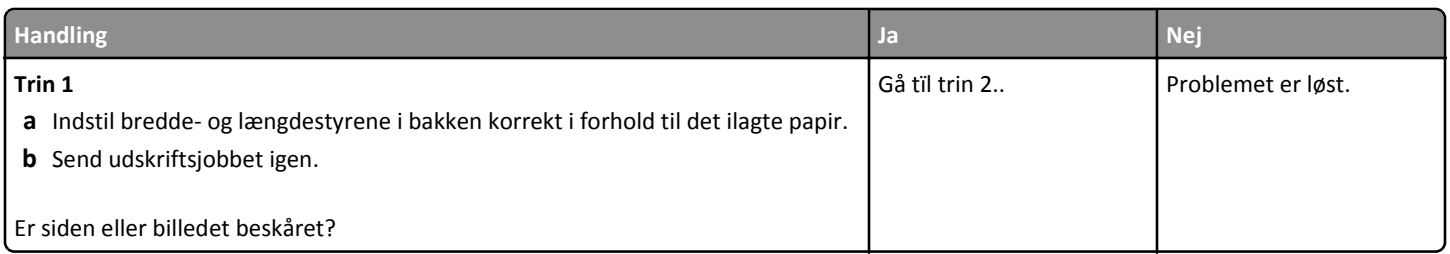

Side 2 af 18

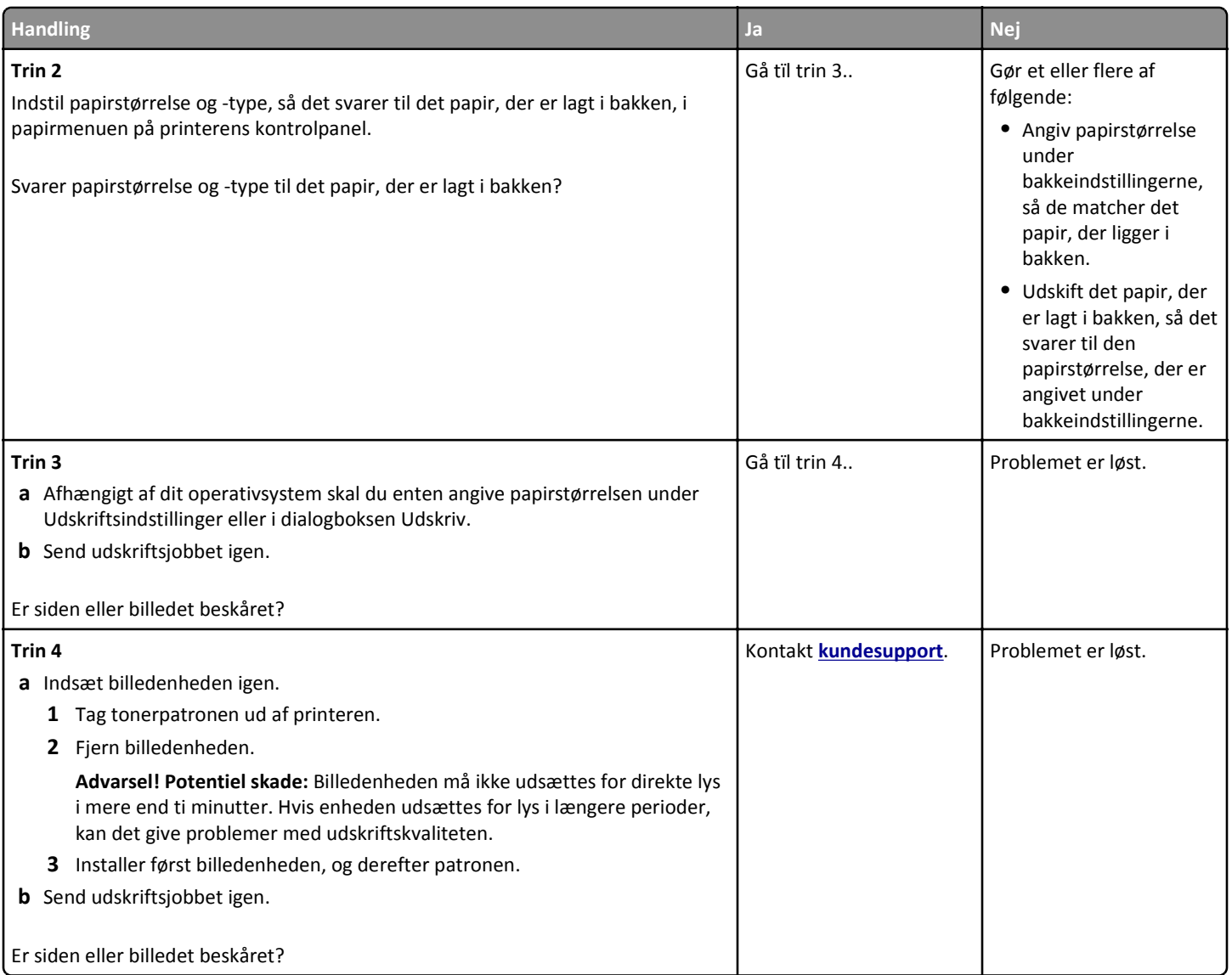

# **Komprimerede billeder vises på udskrifter**

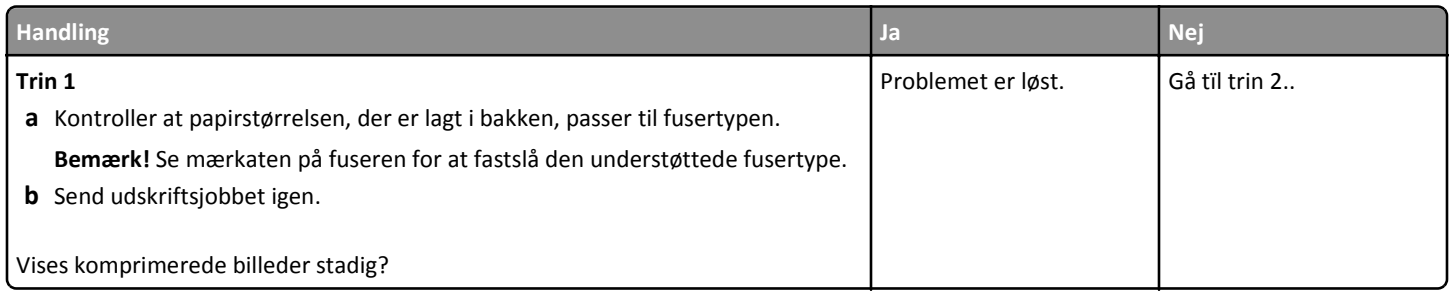

**Vejledning til udskriftskvalitet**

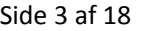

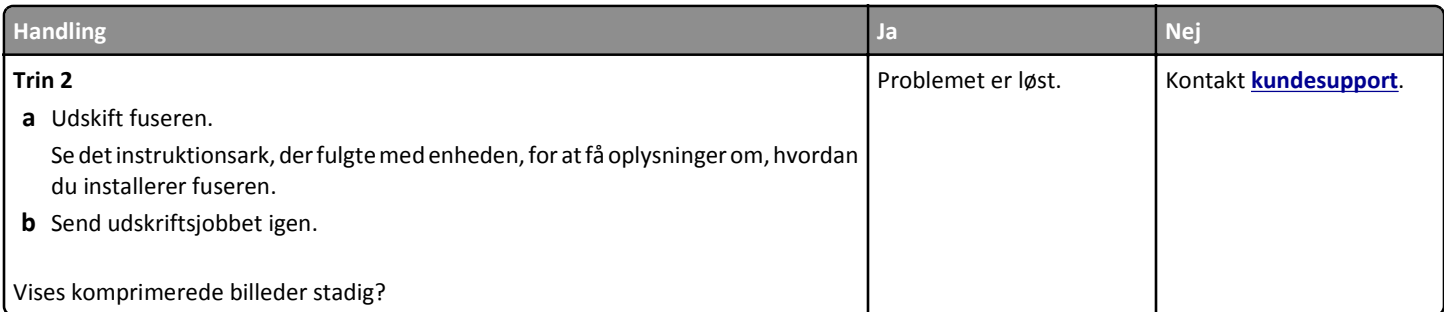

# **Der er grå baggrund på udskrifterne**

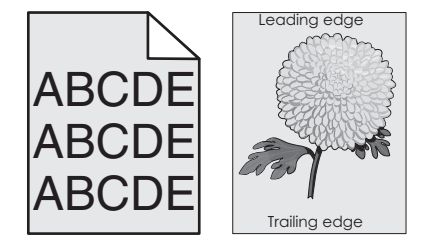

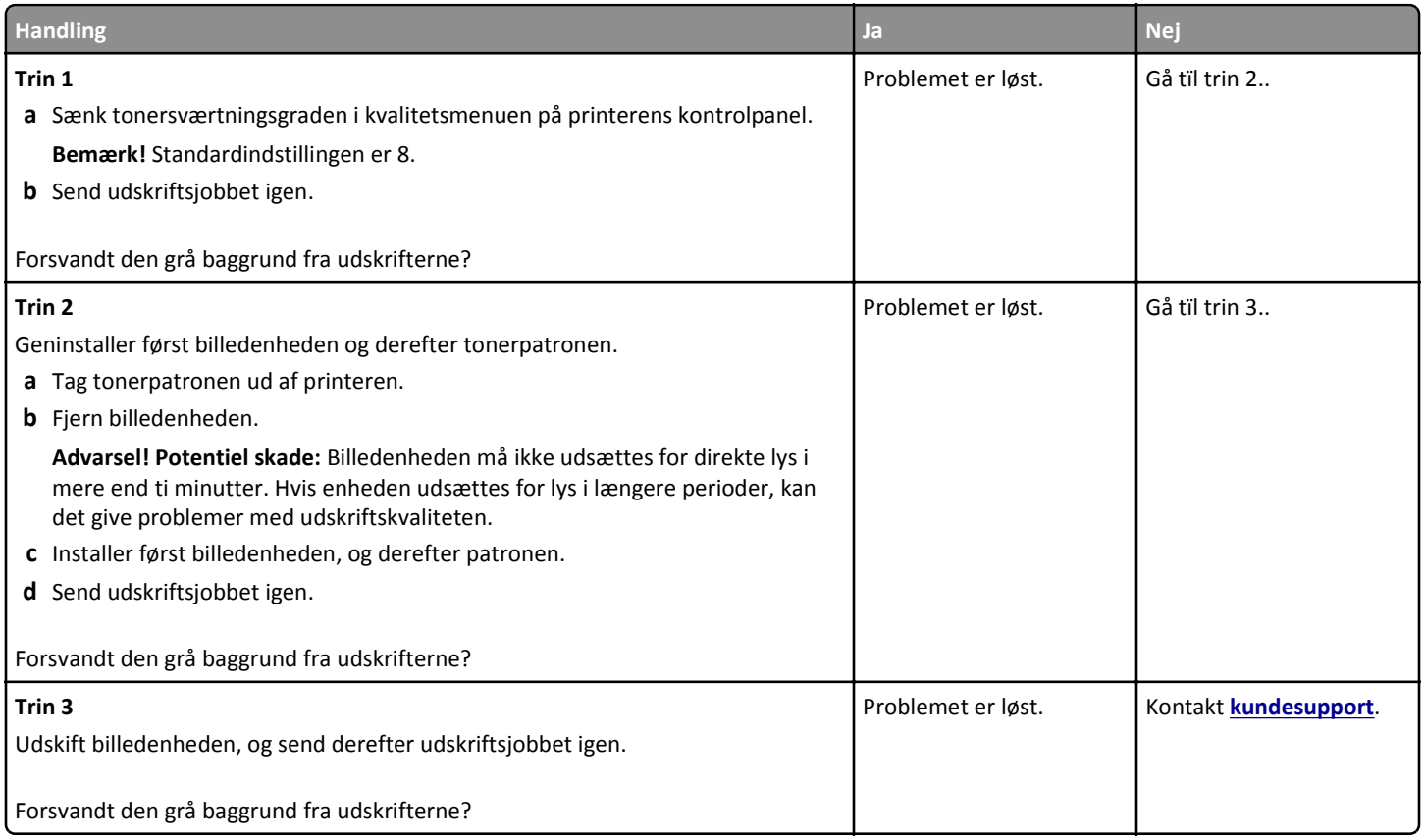

**Vejledning til udskriftskvalitet** Side 4 af 18

# **Der forekommer vandrette tomme områder på udskrifterne**

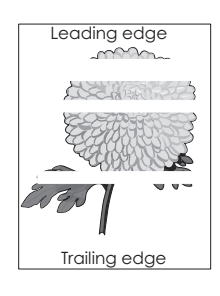

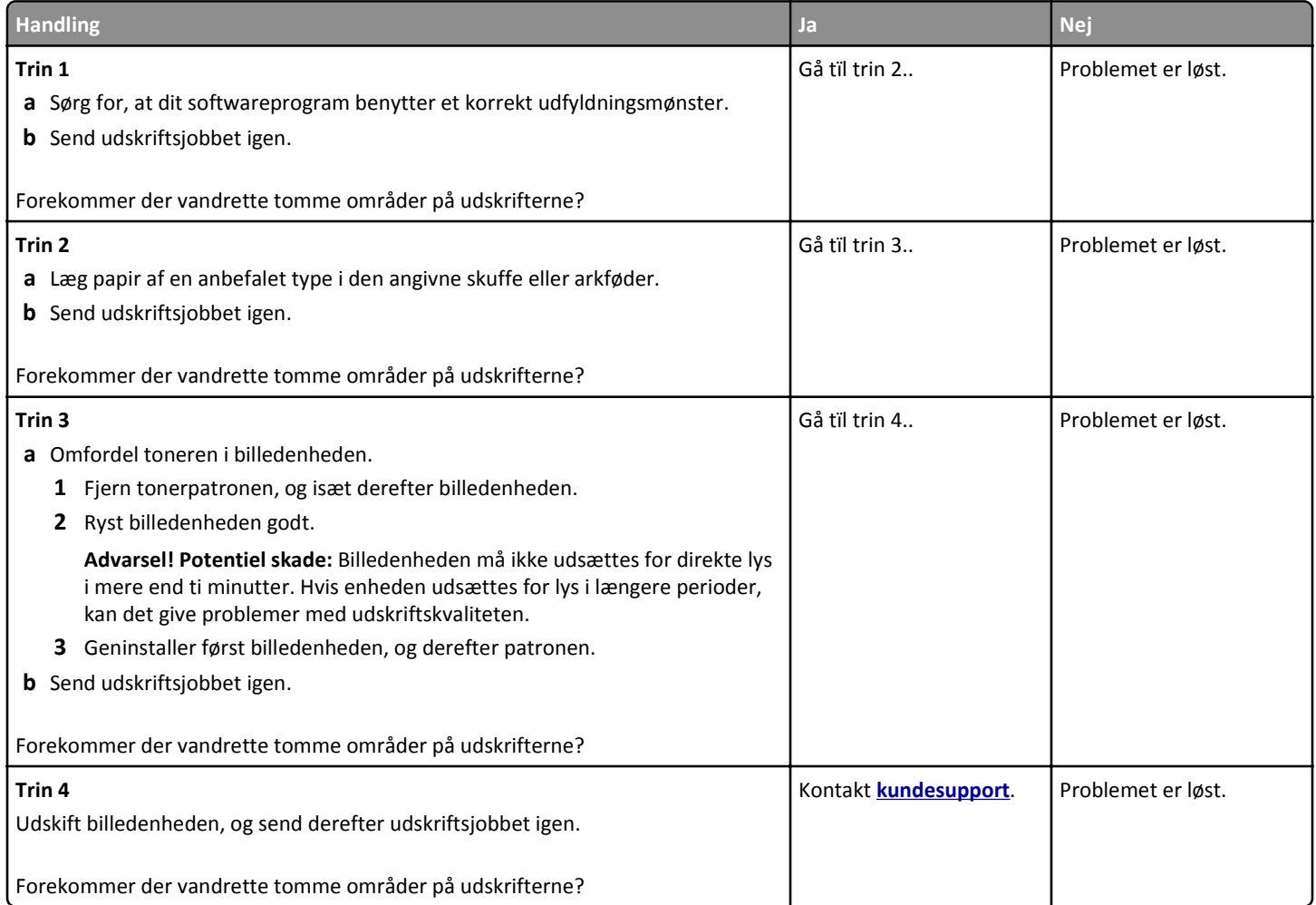

### **Forkerte margener på udskrifter**

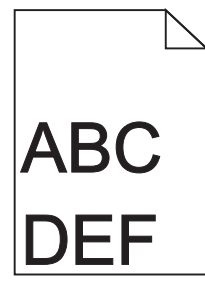

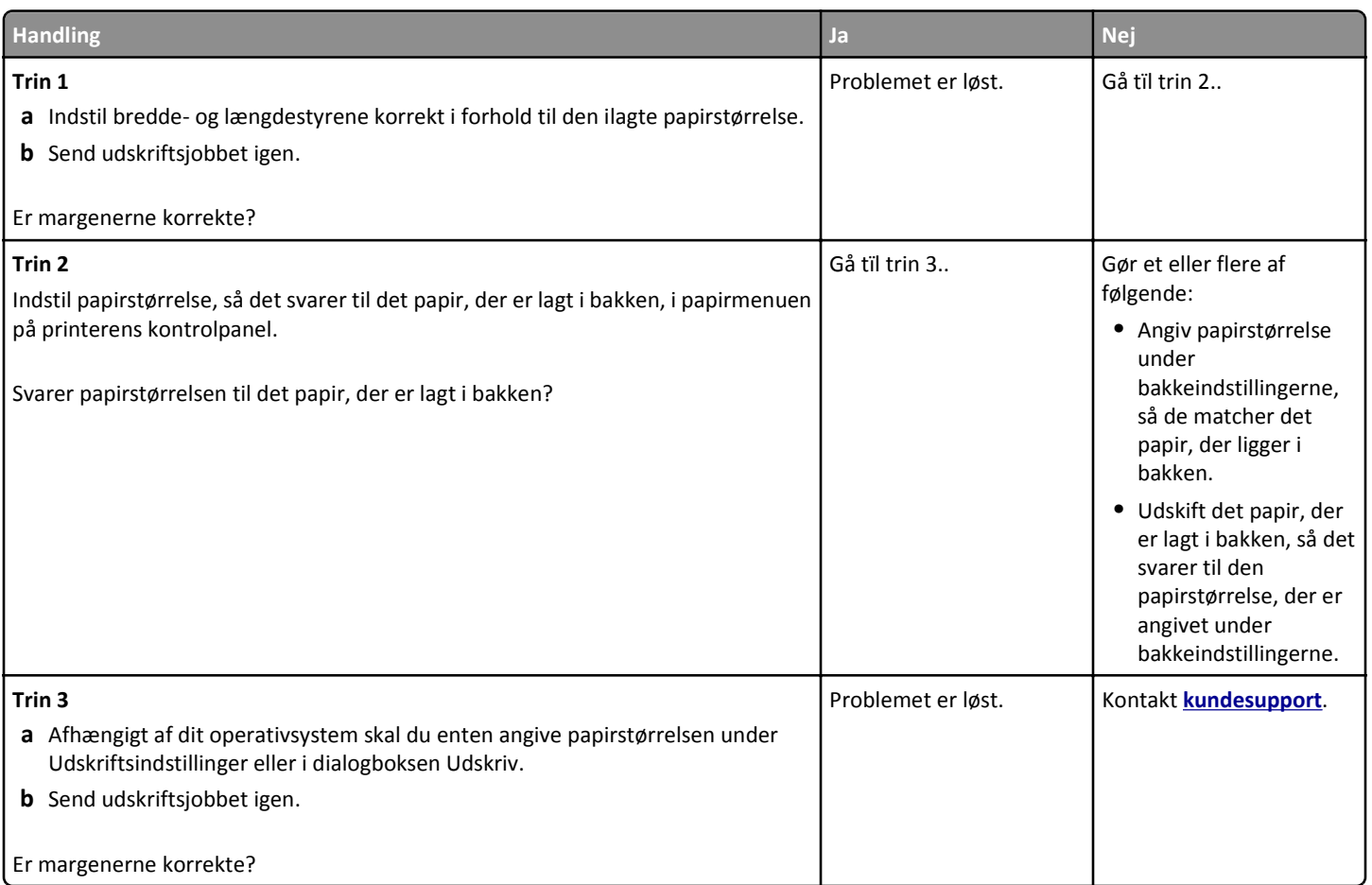

# **Papiret krøller**

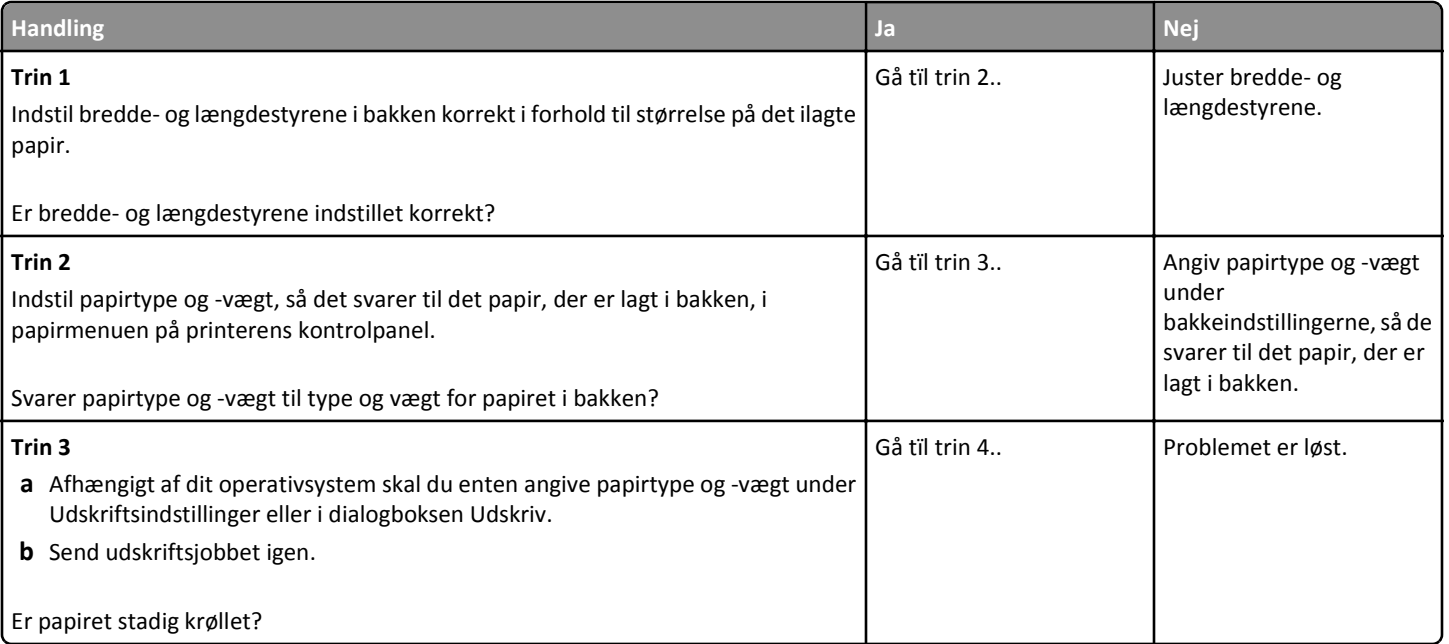

**Vejledning til udskriftskvalitet** Side 6 af 18

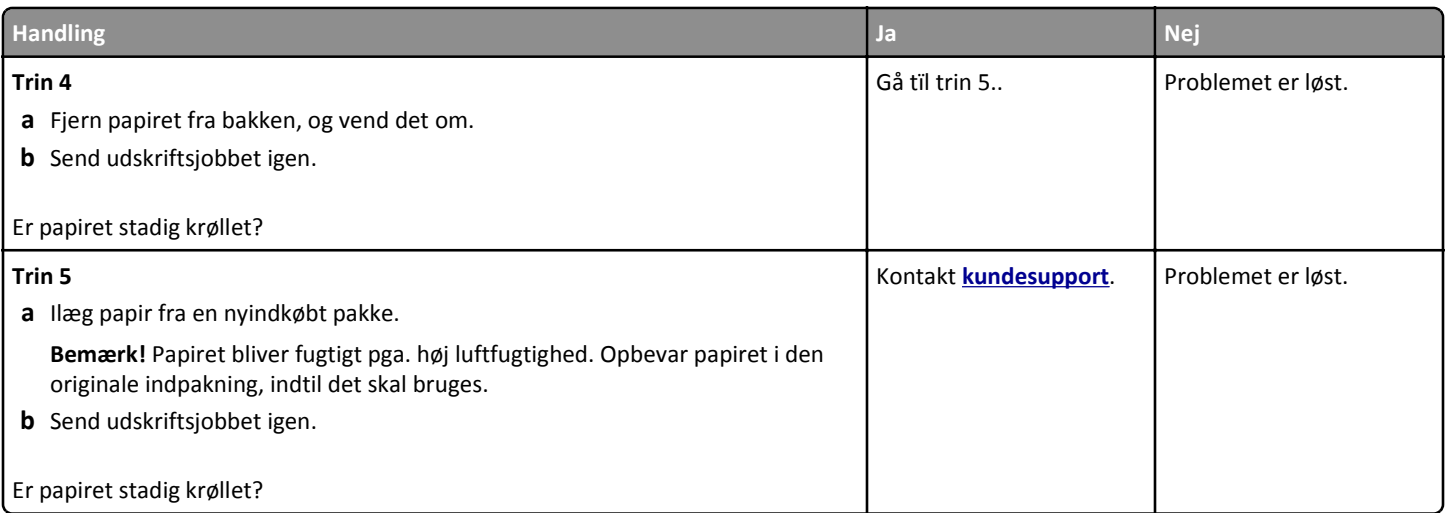

# **Uregelmæssig udskrivning**

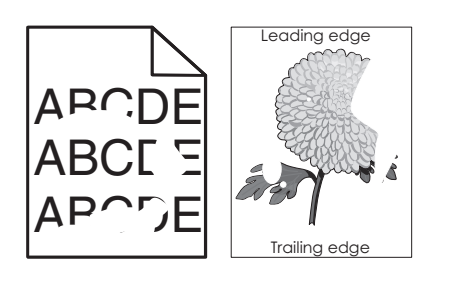

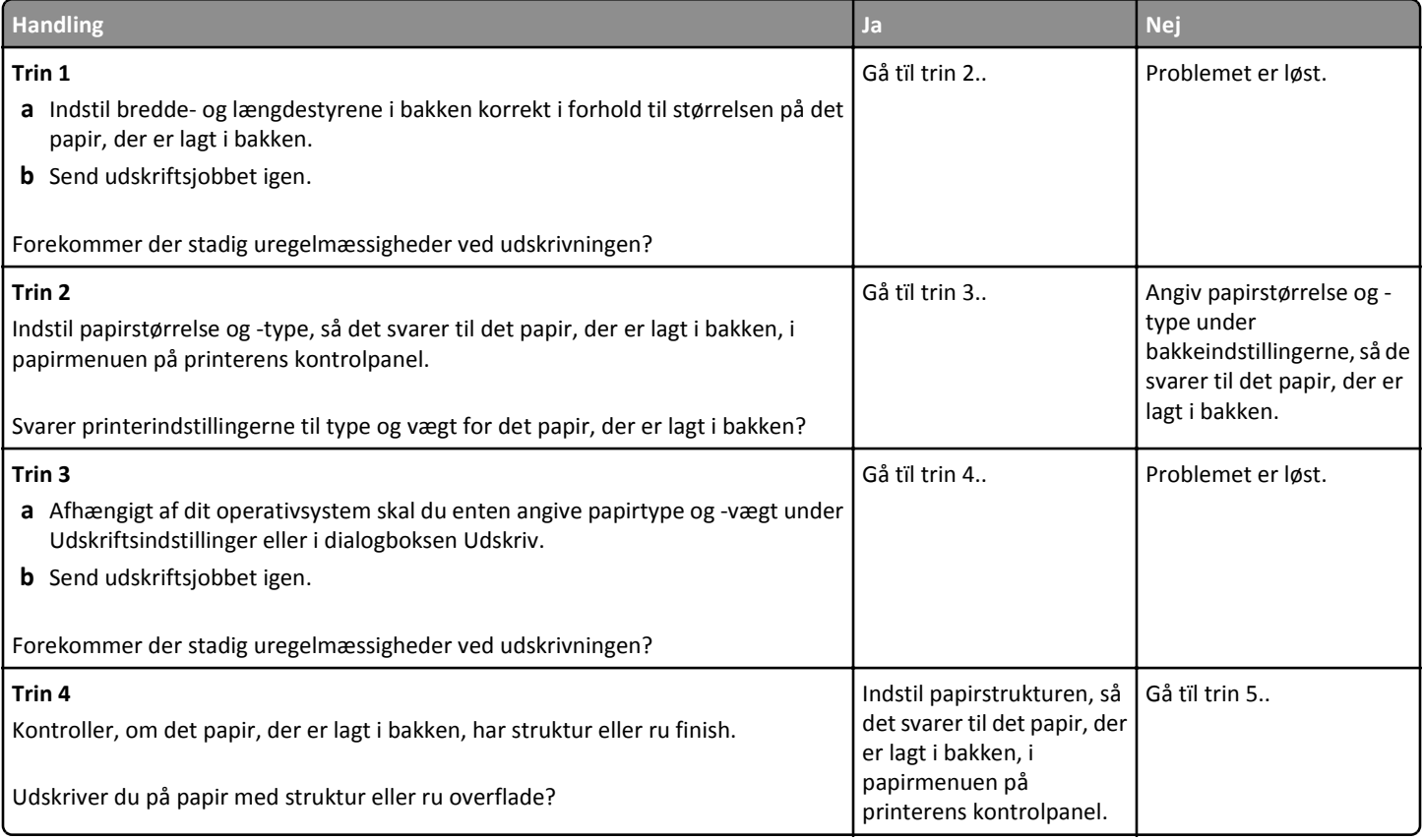

**Vejledning til udskriftskvalitet** Side 7 af 18

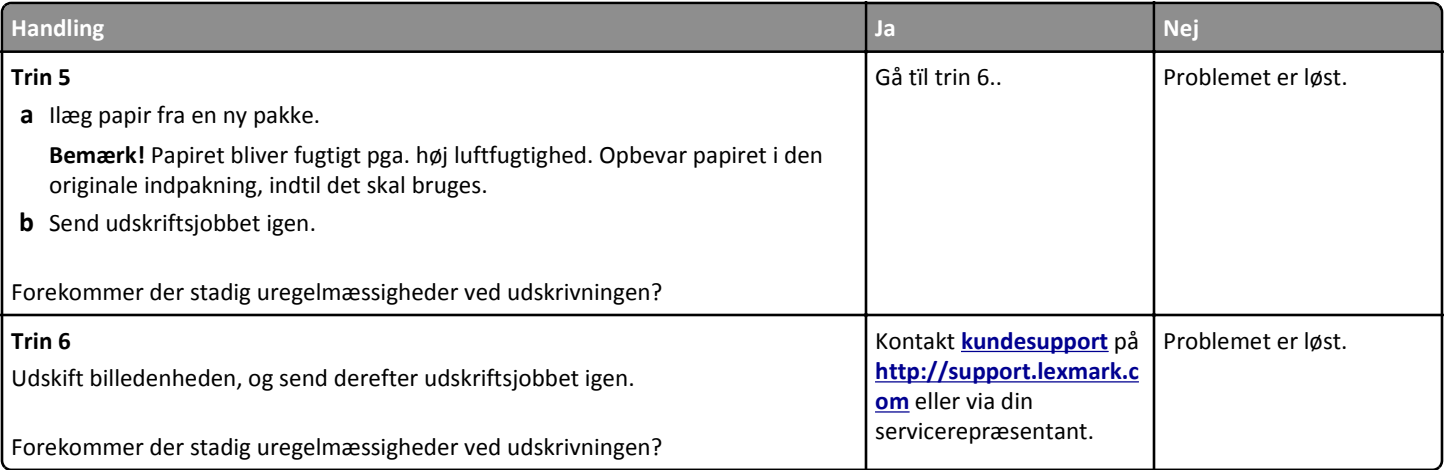

# **Udskriften er for mørk**

# ABC **DEF**

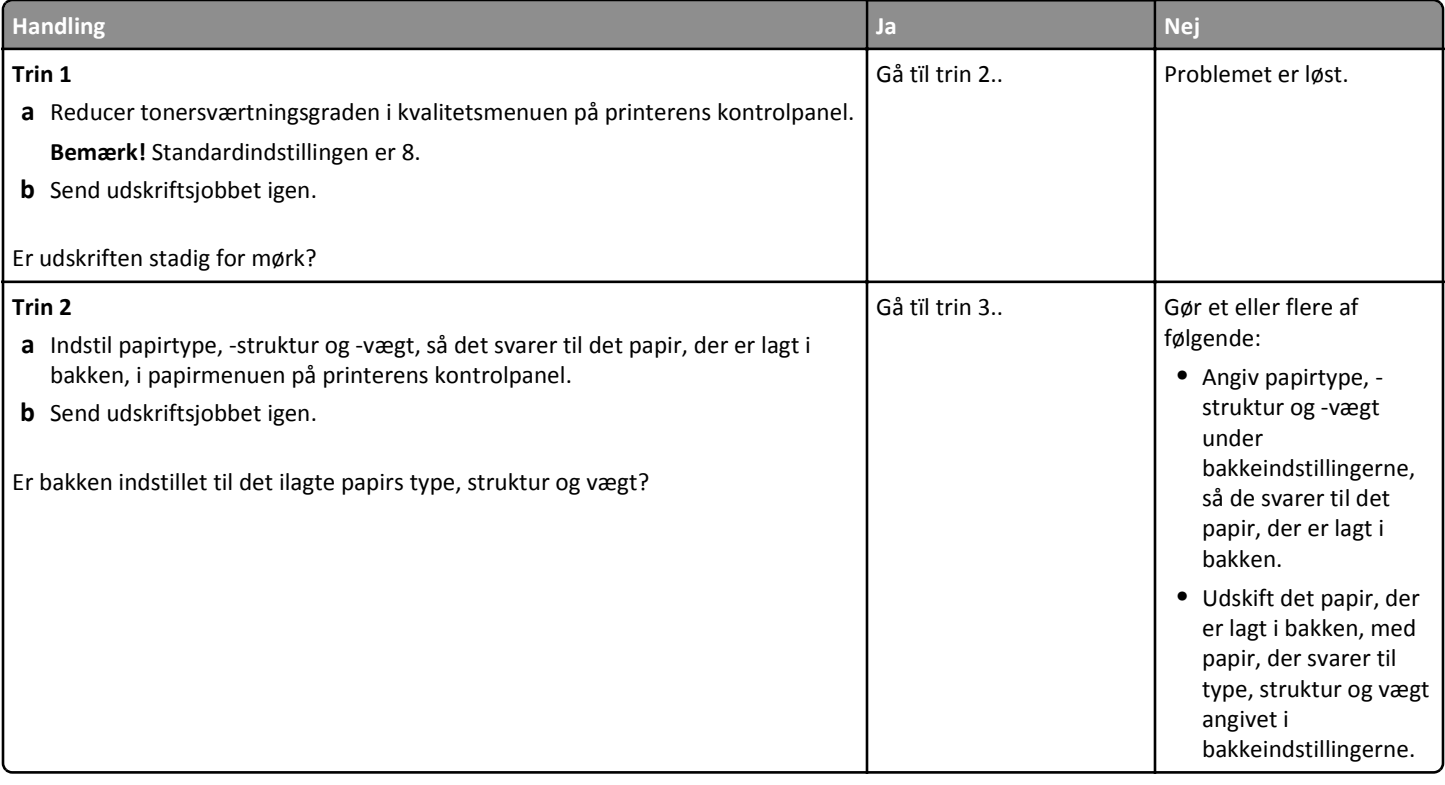

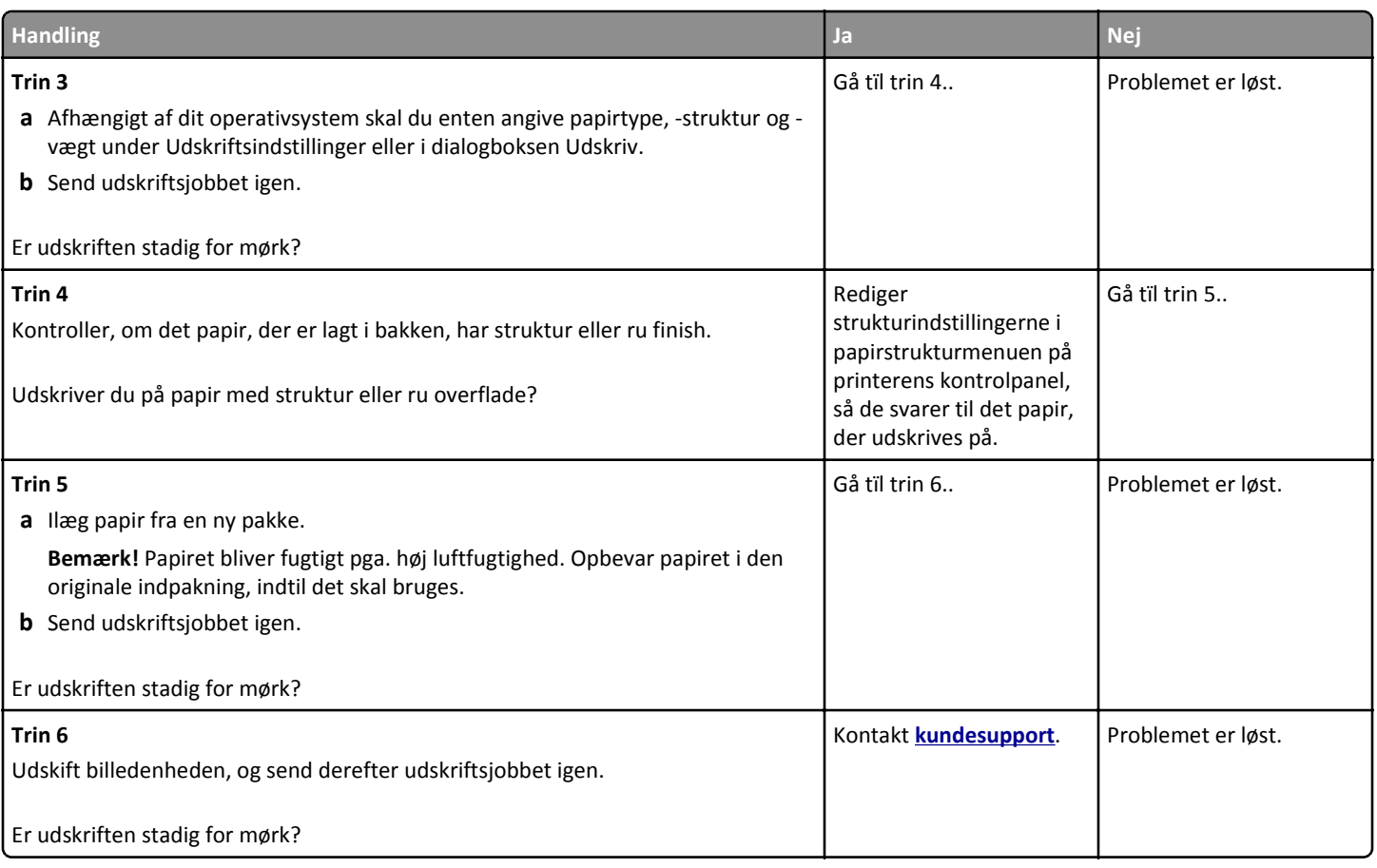

# **Udskriften er for lys**

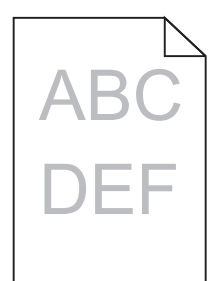

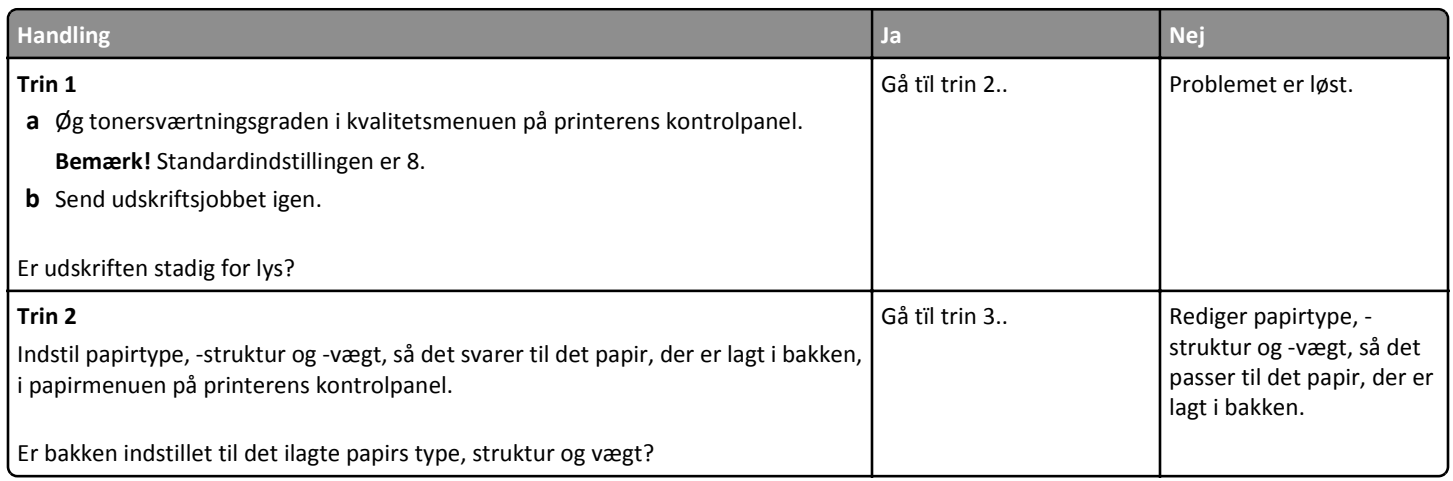

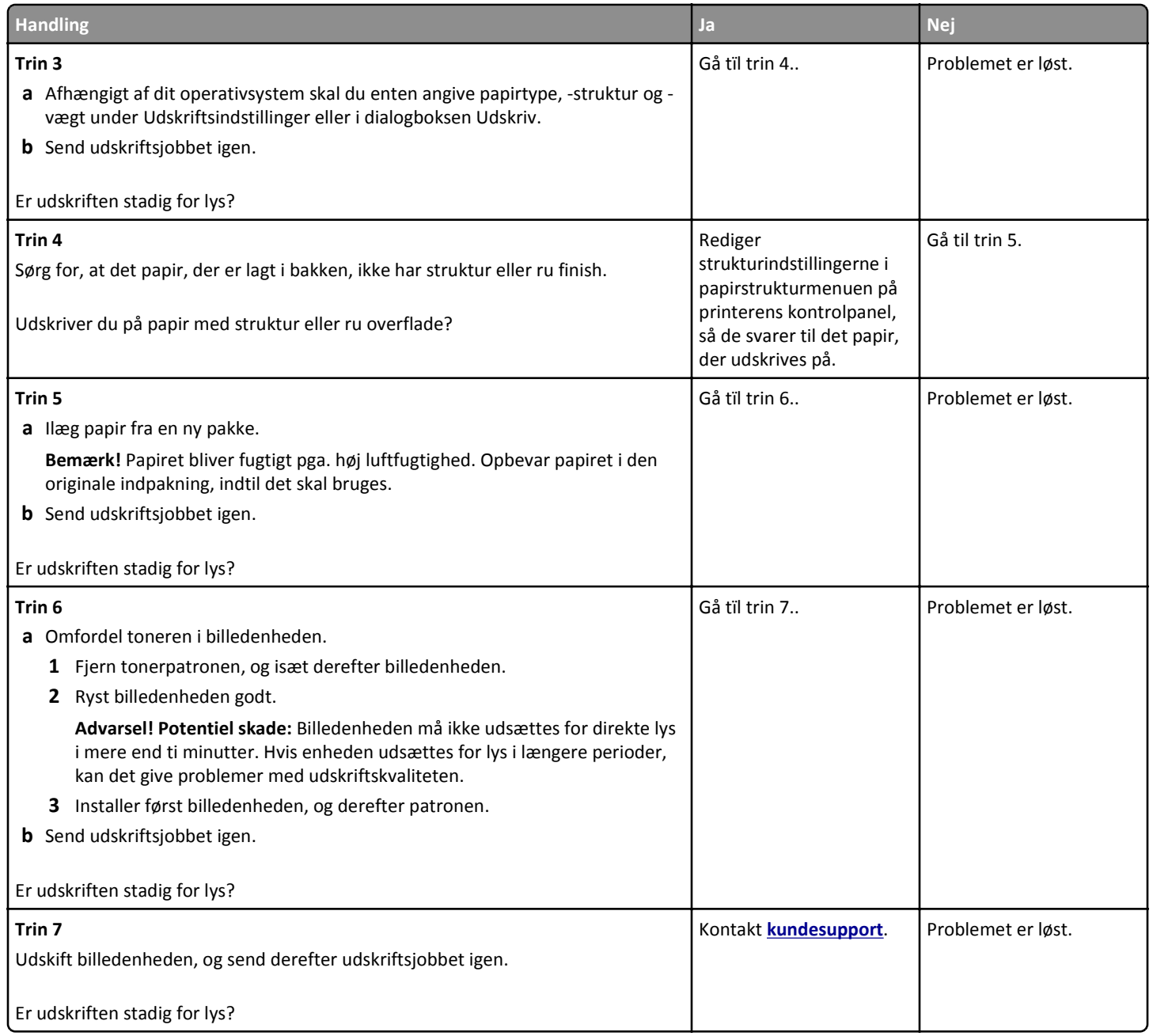

#### **Printeren udskriver tomme sider**

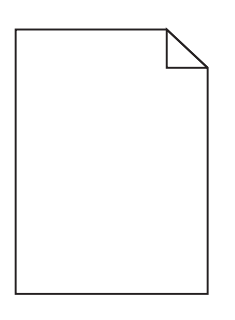

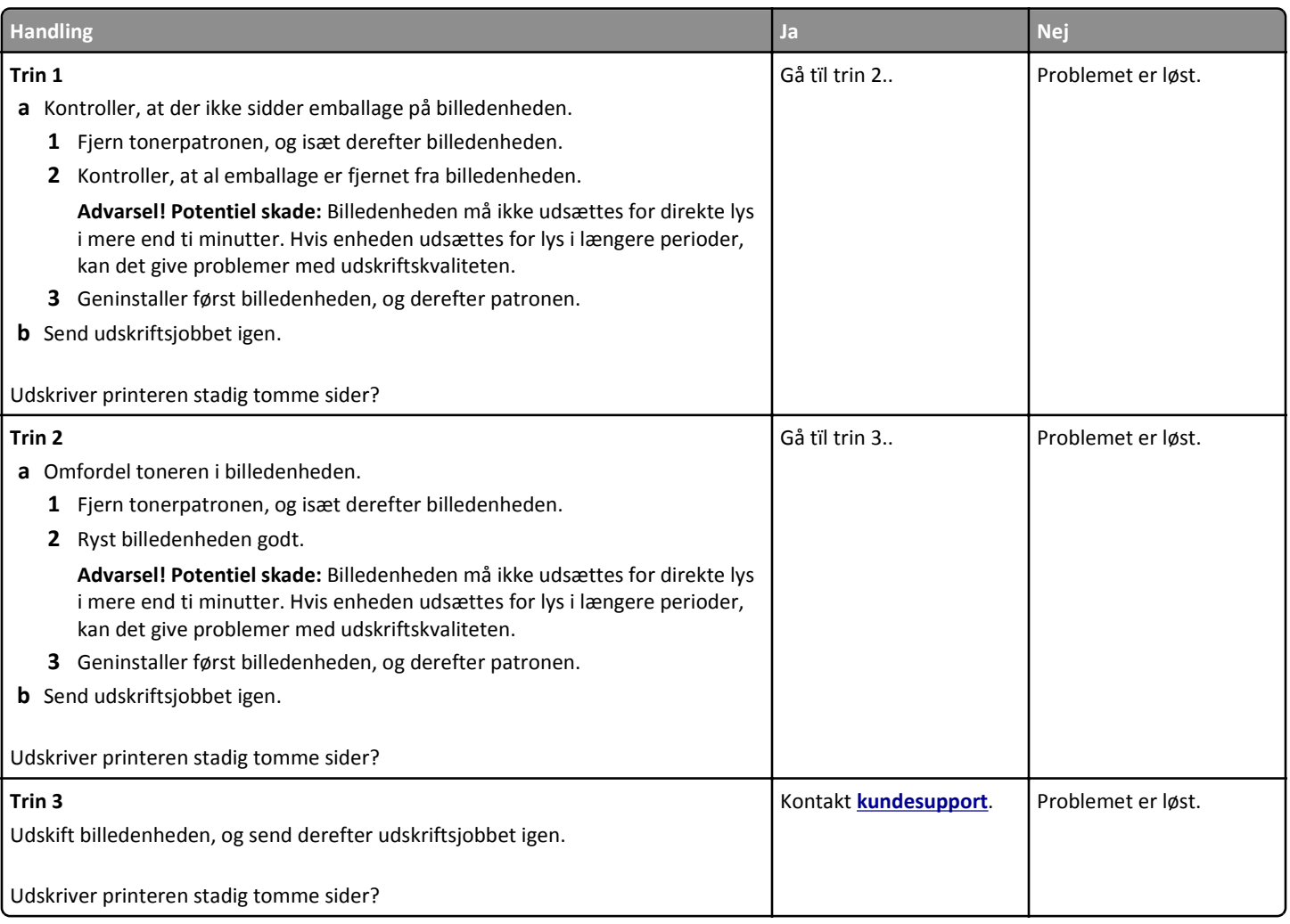

#### **Printeren udskriver helt sorte sider**

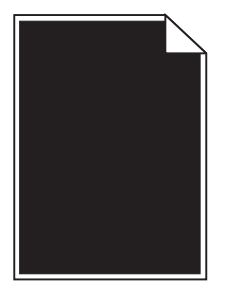

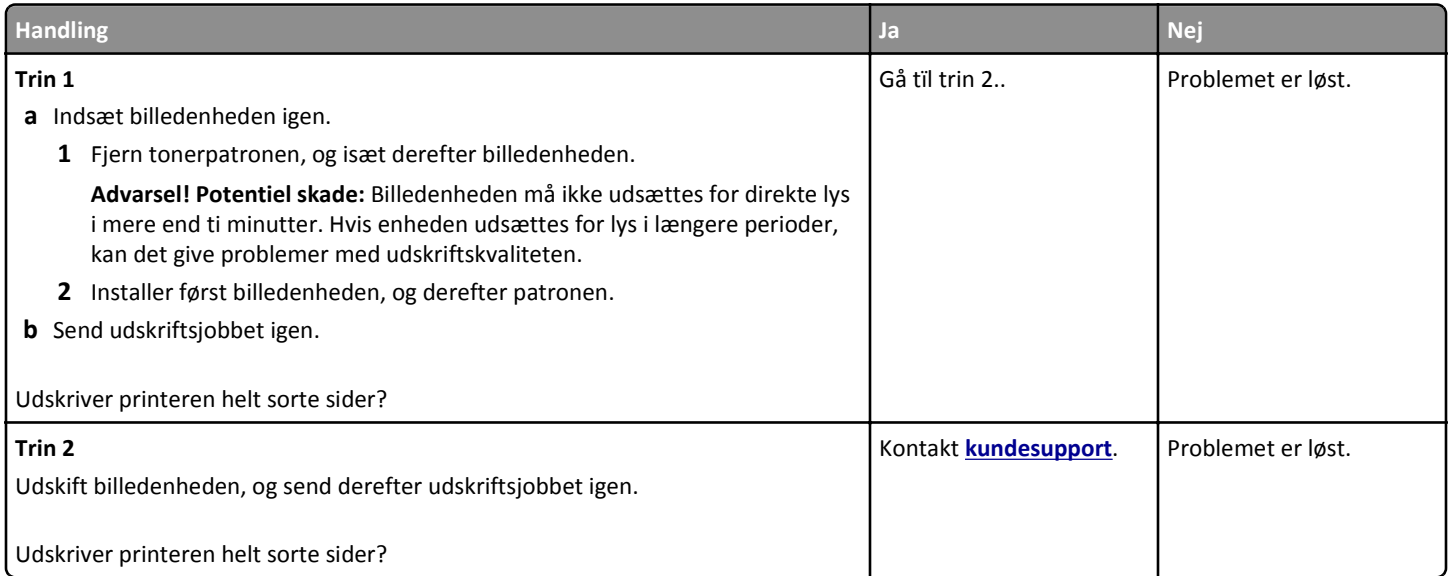

# **Der forekommer gentagne fejl på udskrifterne**

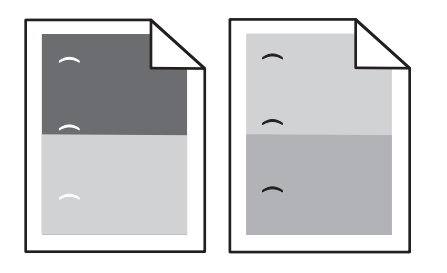

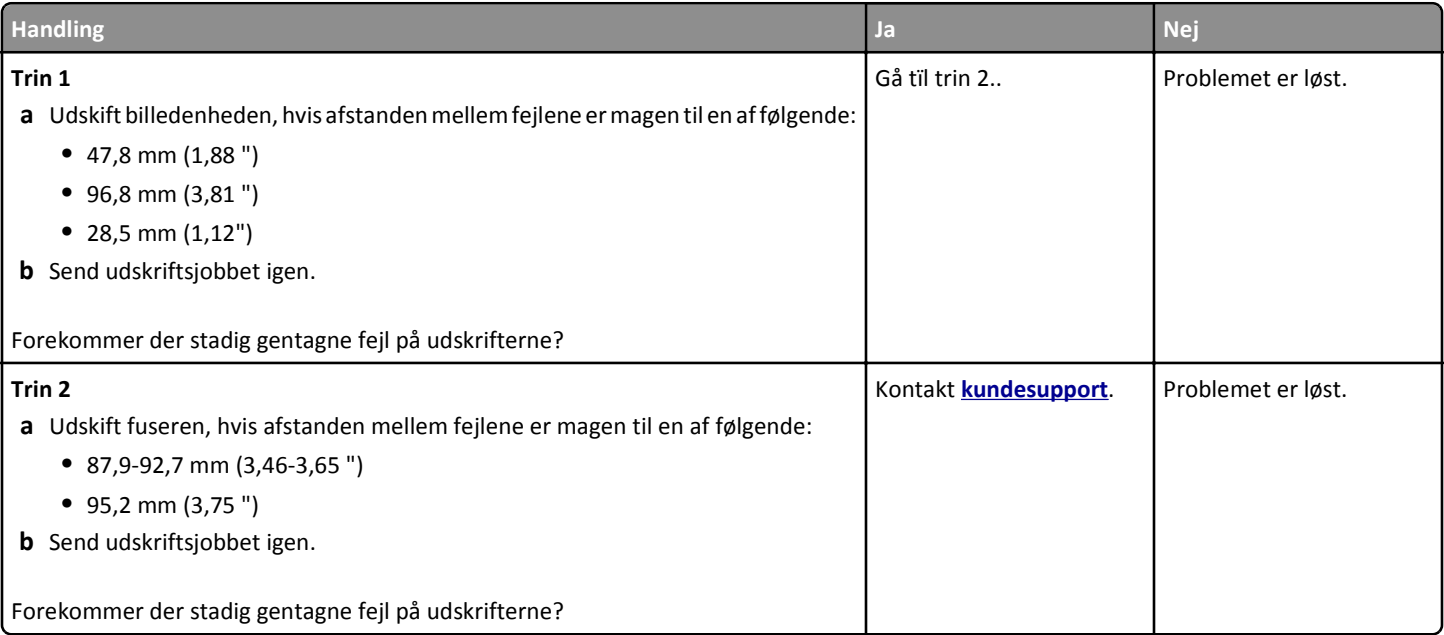

**Vejledning til udskriftskvalitet** Side 12 af 18

# **Der vises skyggebilleder på udskrifterne**

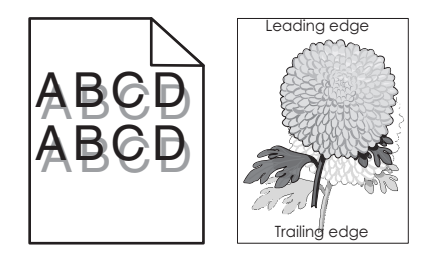

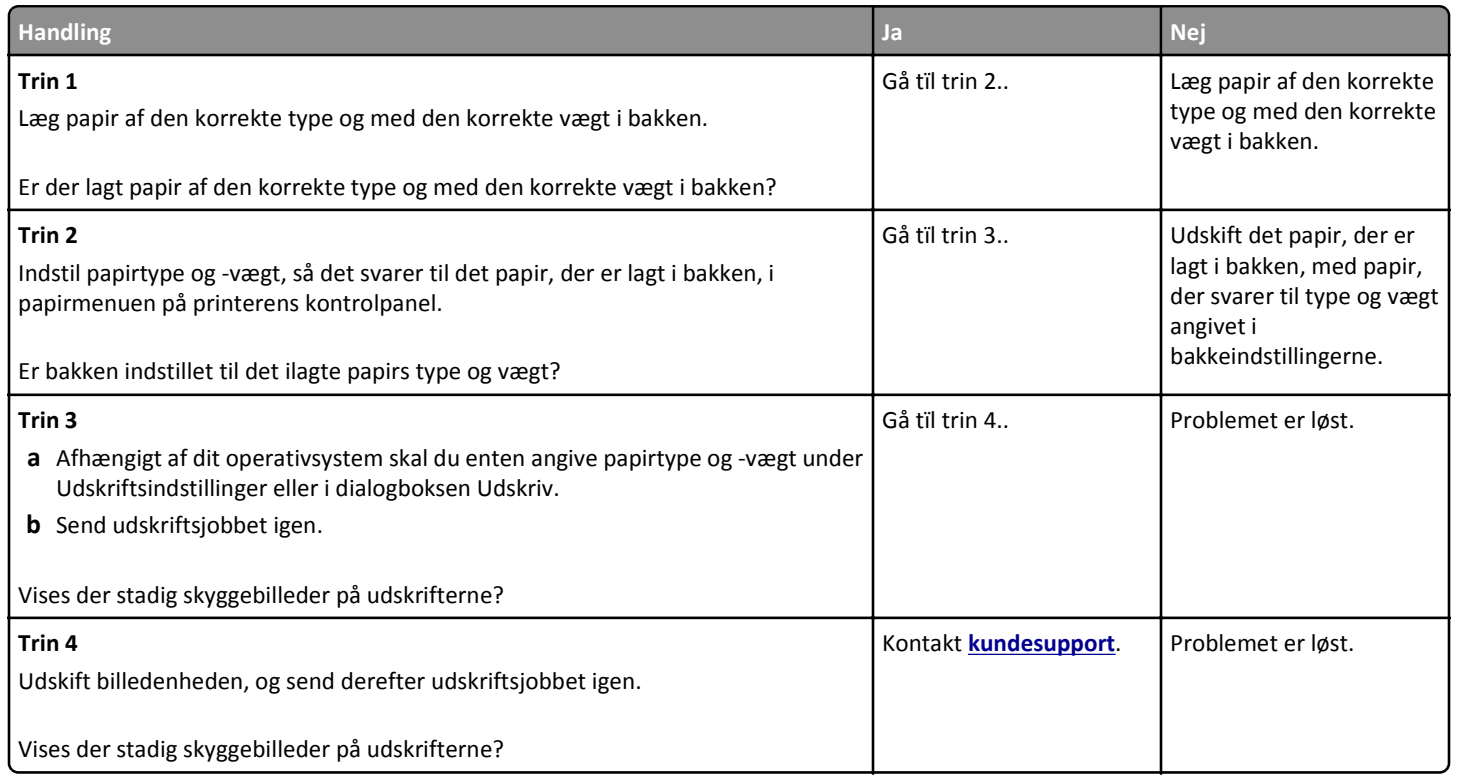

#### **Skæve udskrifter**

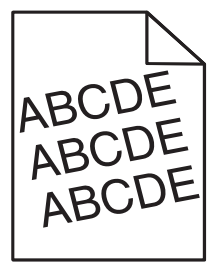

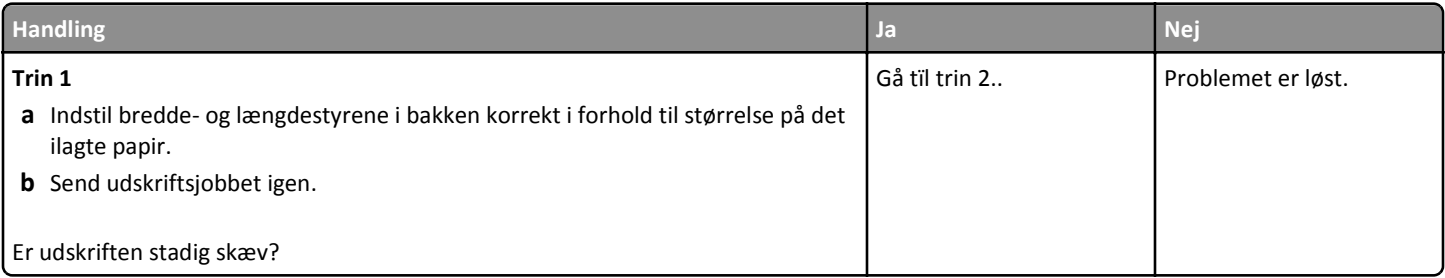

Side 13 af 18

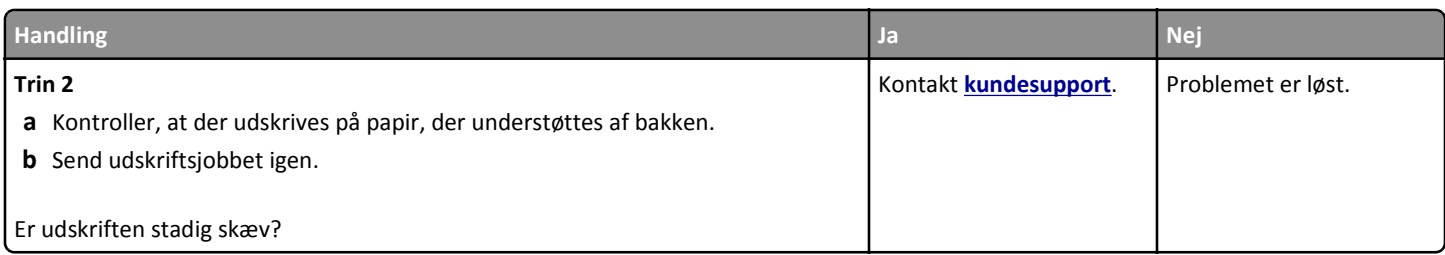

# **Stribede vandrette linjer vises på udskrifter**

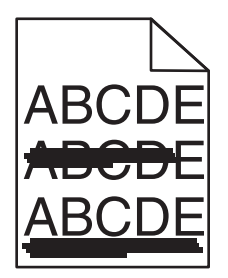

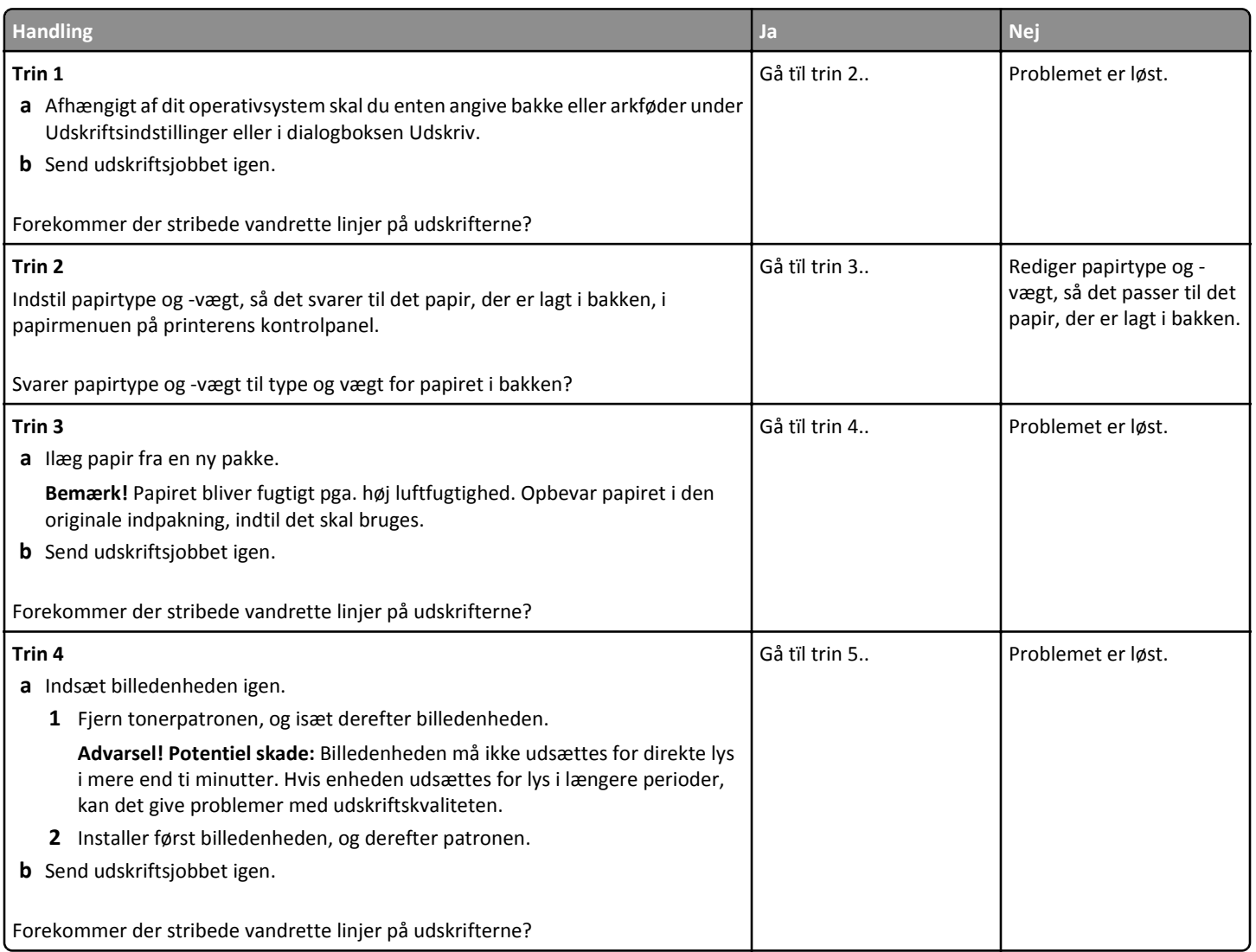

Side 14 af 18

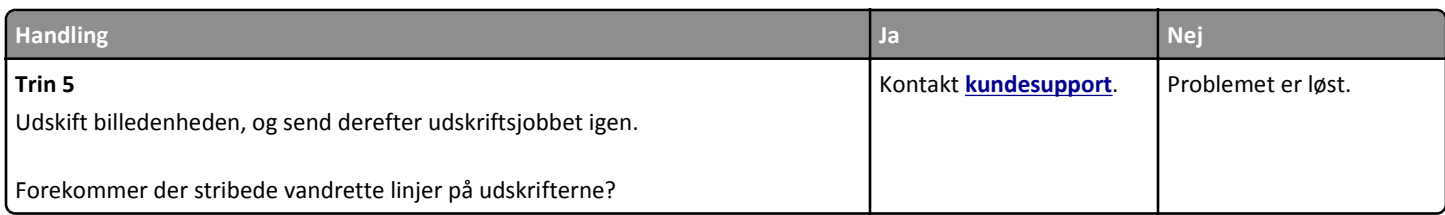

# **Stribede vertikale linjer vises på udskrifter**

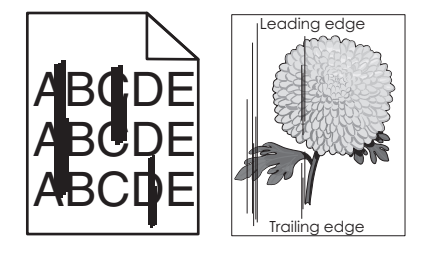

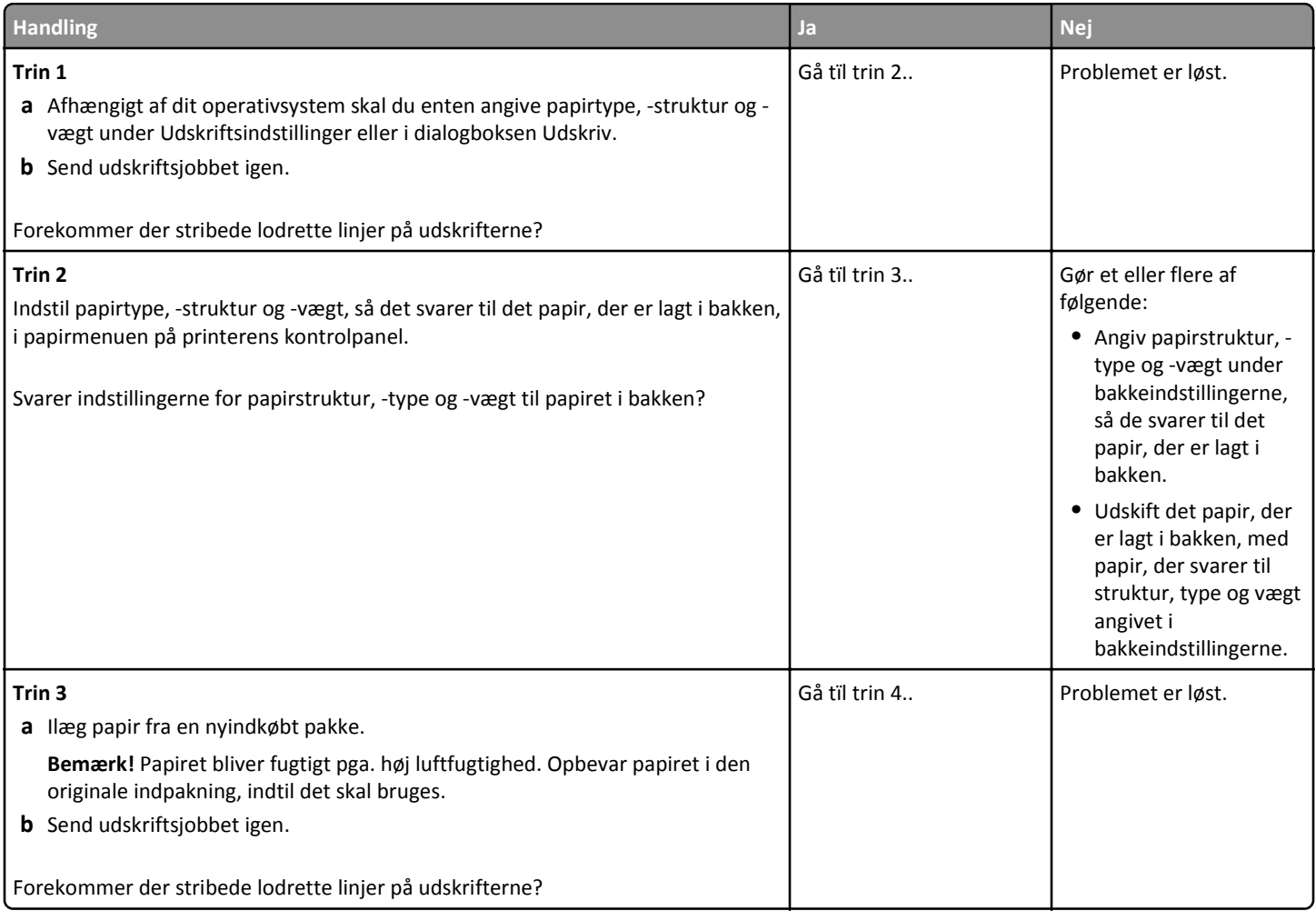

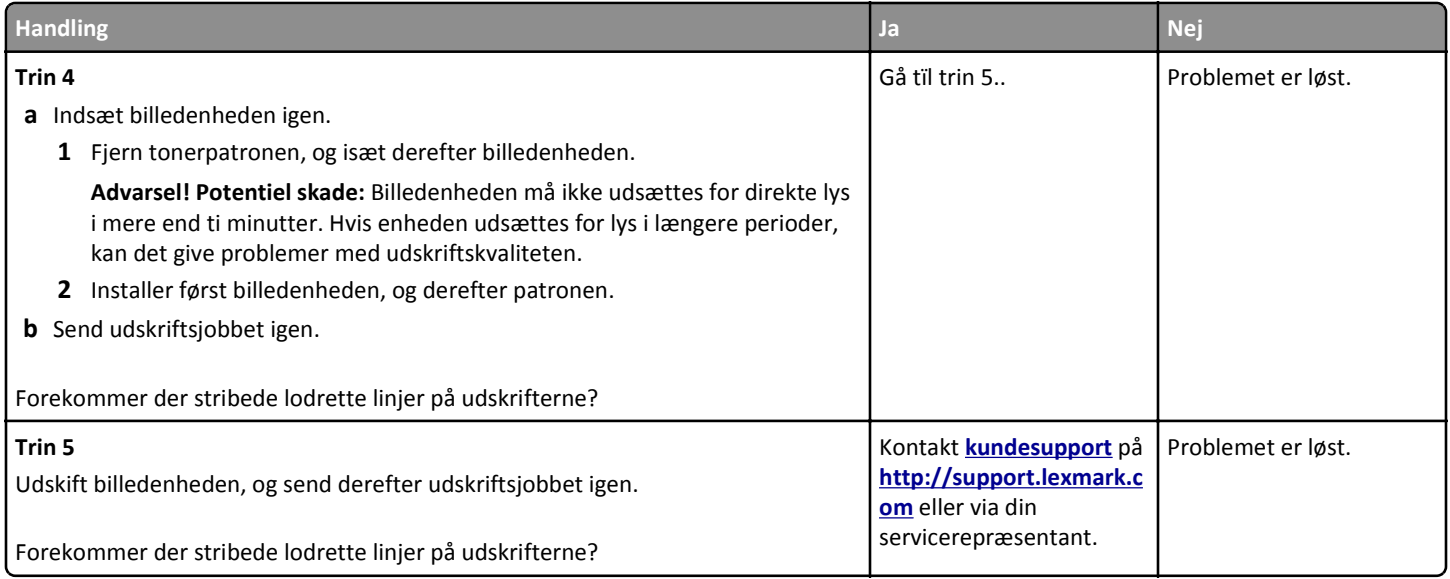

# **Der forekommer tonerslør eller baggrundsskravering på udskrifterne**

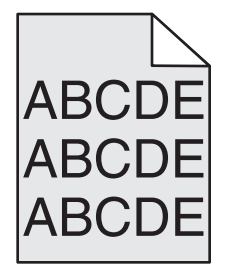

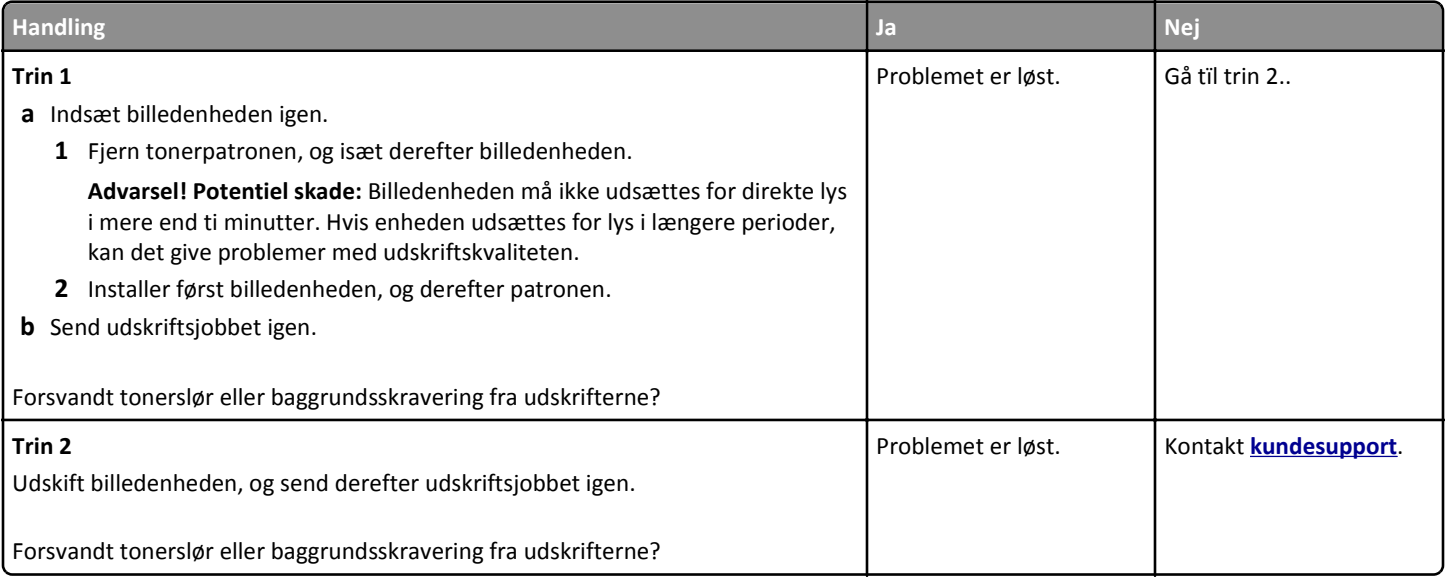

#### **Toneren smitter af**

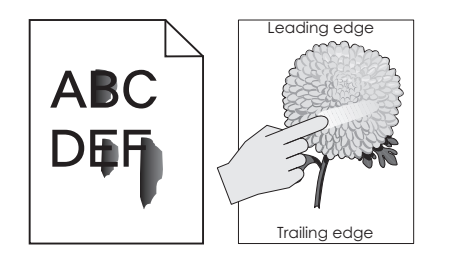

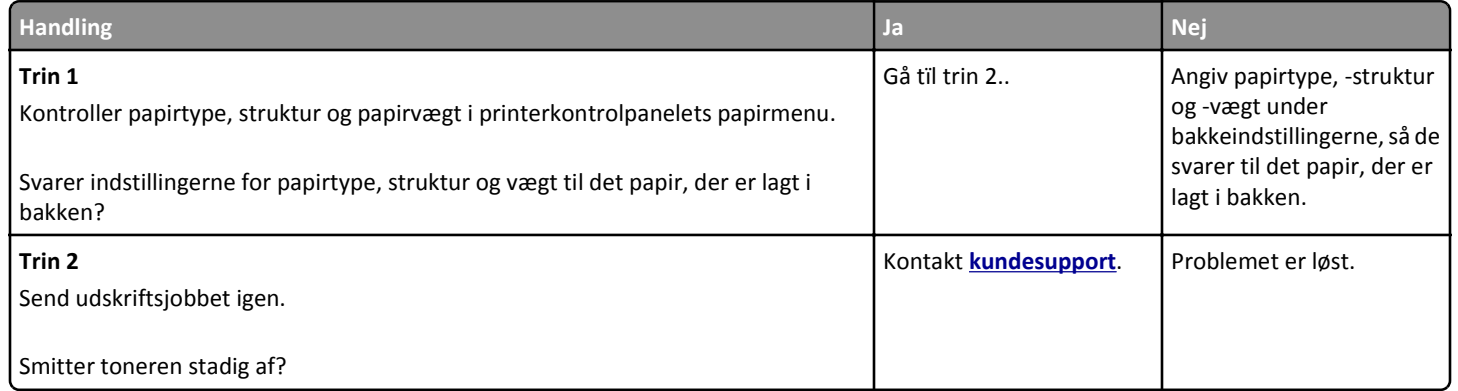

# **Der forekommer tonerpletter på udskrifterne**

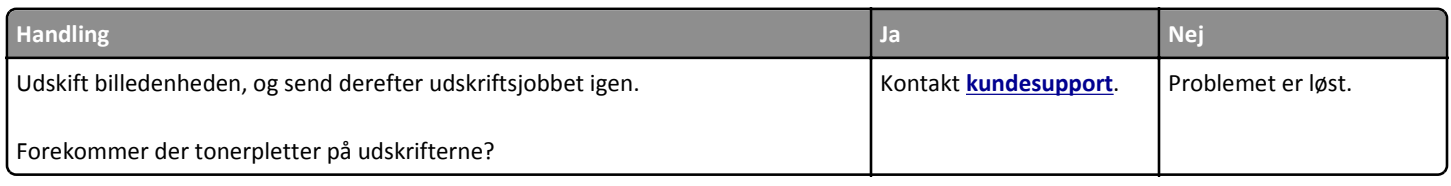

# **Udskriftskvaliteten for transparenter er dårlig**

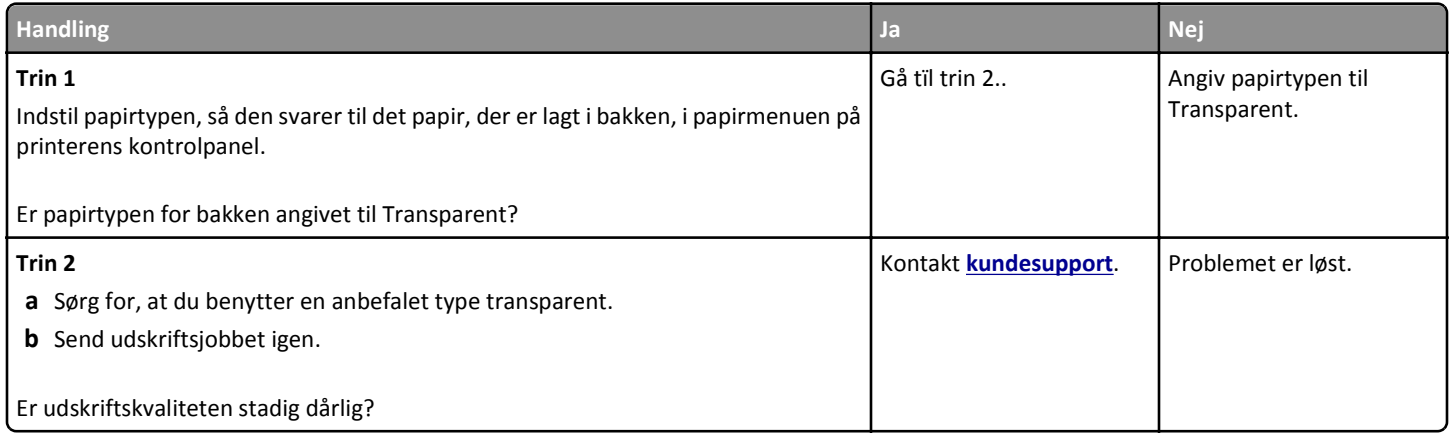

# **Ujævn udskriftstæthed**

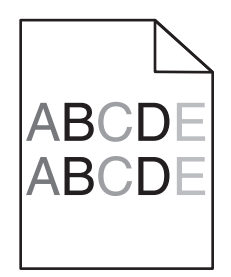

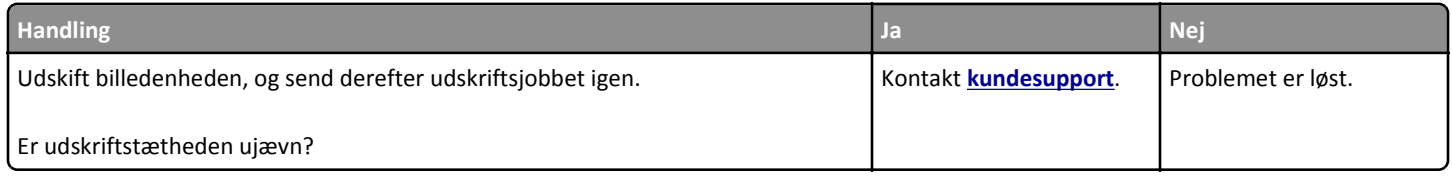

# **Der forekommer lodrette tomme områder på udskrifterne**

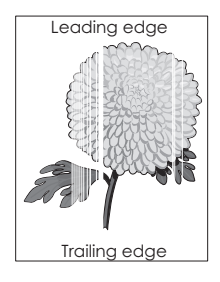

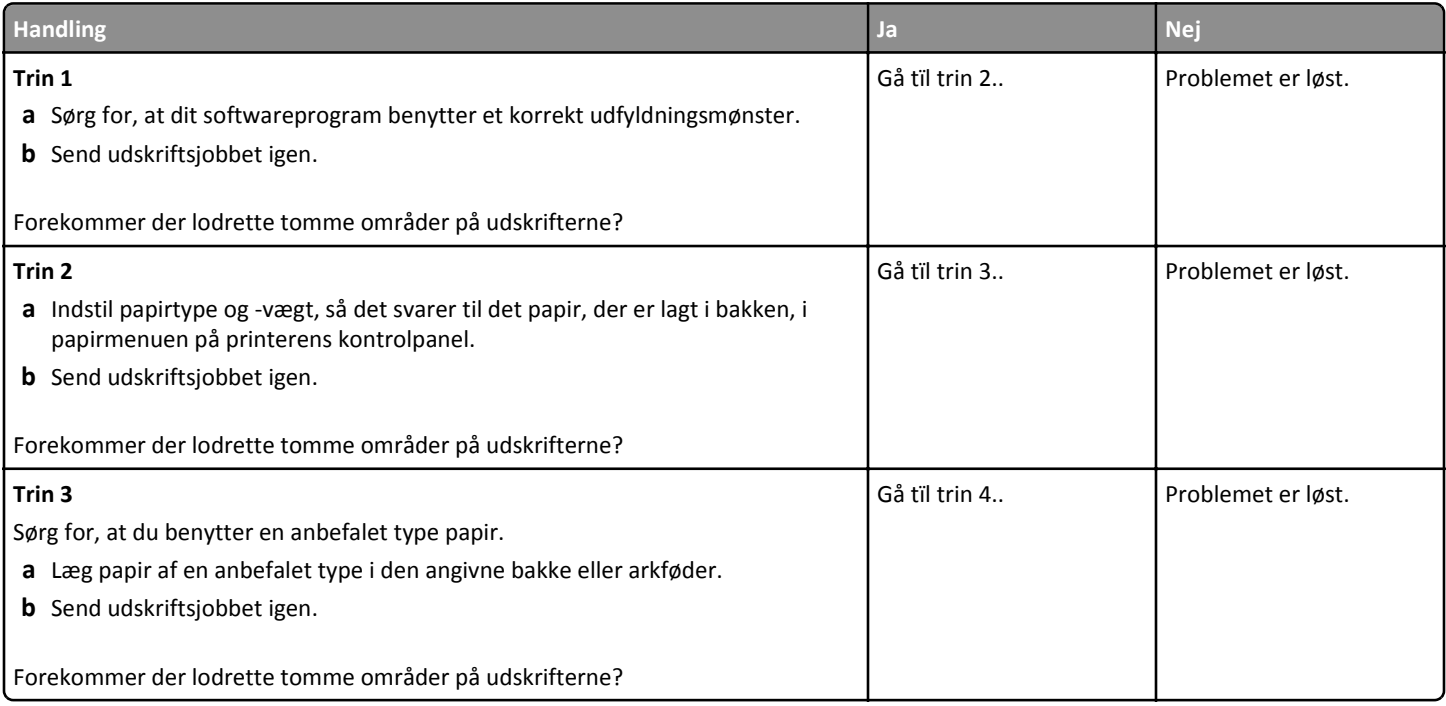

<span id="page-17-0"></span>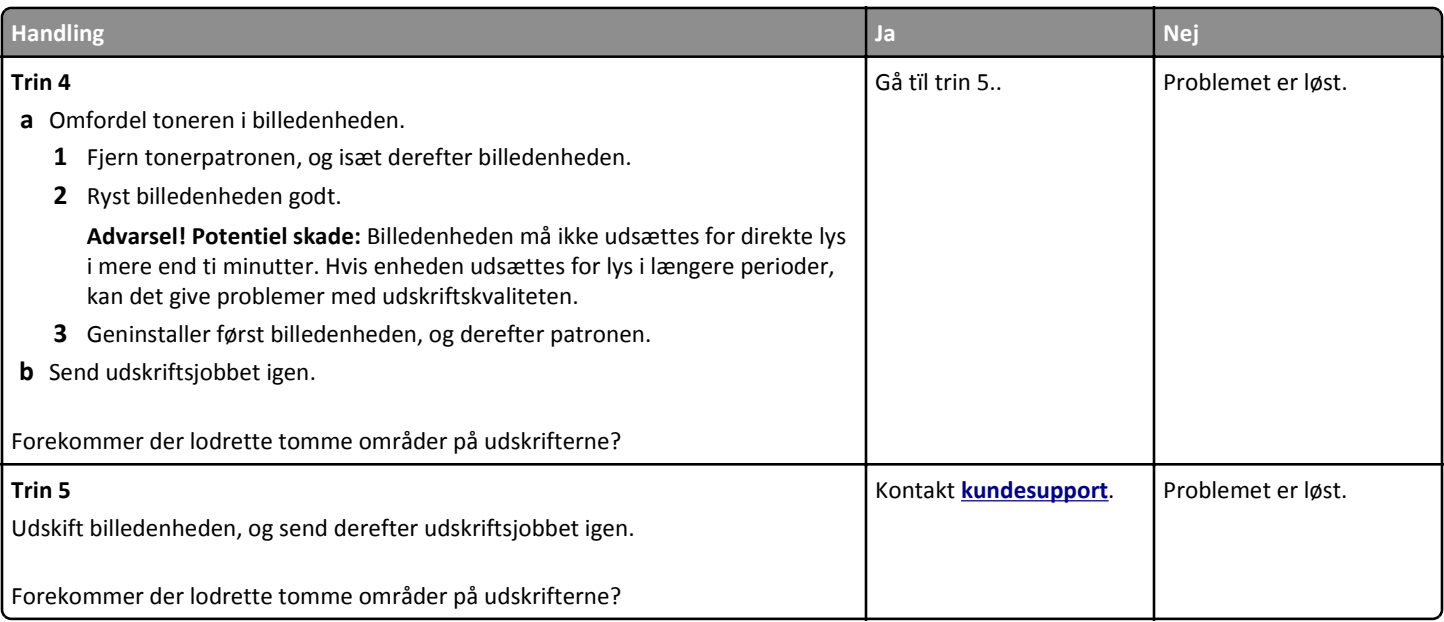

#### **Kontakt til kundesupport**

Når du kontakter kundesupport, skal du kunne beskrive det problem, der er opstået, beskeden på printerens display, samt de fejlfindingstrin, som du allerede har gennemgået for at finde en løsning.

Du skal kende printerens modeltype og serienummer. Du kan finde yderligere oplysninger på mærkaten bag på printeren. Serienummeret vises også på siden med menuindstillinger.

Lexmark kan hjælpe dig med at løse problemet på flere forskellige måder. Besøg Lexmarks websted på **<http://support.lexmark.com>**, og vælg et af følgende:

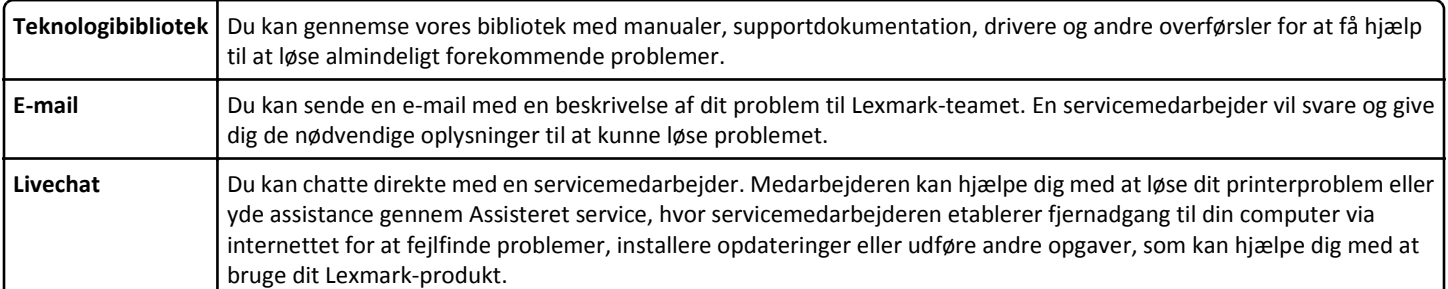

Der er også mulighed for telefonisk support I USA eller Canada skal du ringe til 1‑800‑539‑6275. I andre lande eller regioner kan du gå ind på **<http://support.lexmark.com>**.